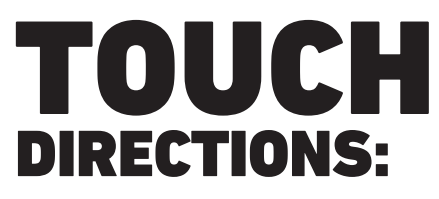

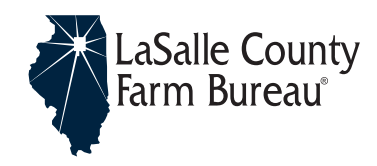

## 1. Cut and paste the correct images that goes with touch

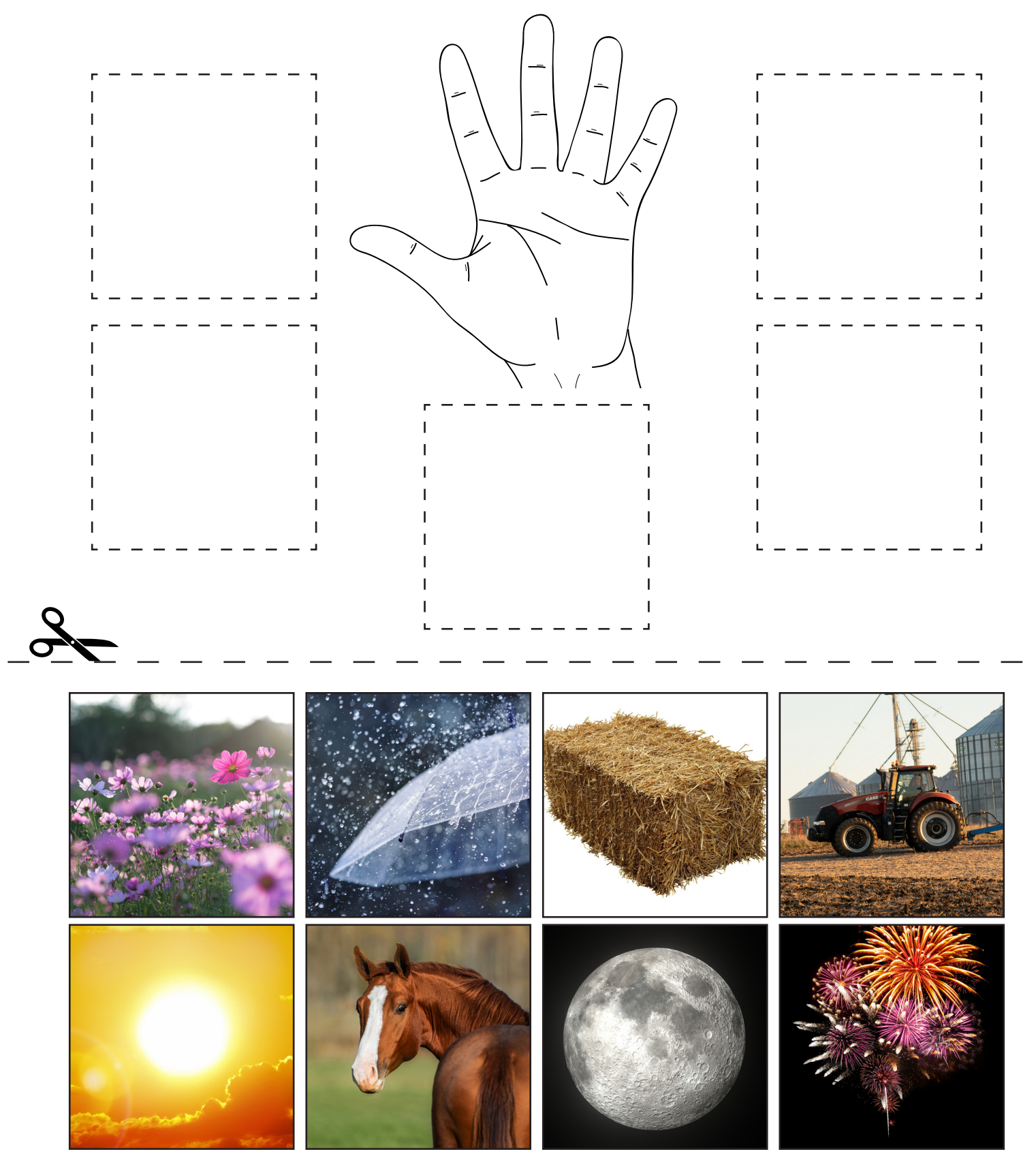